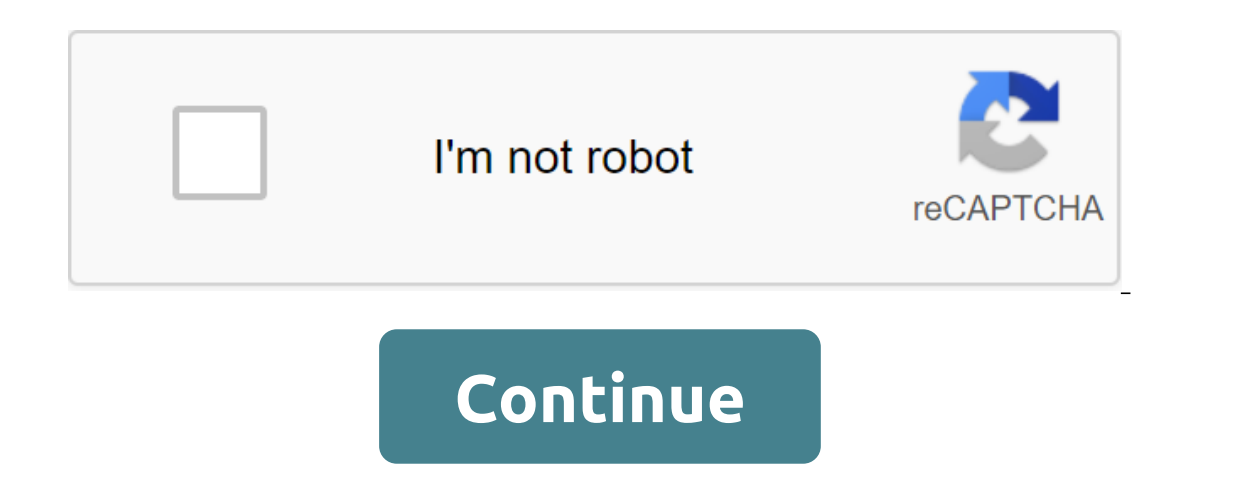

## **Steam controller dolphin**

Immerse yourself back in nostalgia as you play games that you can't find in stores anymore. The Dolphin Emulator will allow you to play games that are no longer produced or sold for older consoles such as Gamecube and Wii. Pokemon Stadium, one of the most famous Pokemon games as it featured 3-D graphics. This requires only quick customization. Mario Galaxy is another favorite for Nintendo fans, a game where you hop and stomp your way through only work in games on a single console. What makes the Dolphin Emulator so impressive is that it runs two consoles worth of games in one easy boot. PC gamers will appreciate the improvements when playing their favorite gam save/download government system. The Dolphin emulator uses ROMs, a file that contains game data on it. This means that moving them is not moved by saved games because they are in a separate file. With your internet connect Emulator is the best emulator for the Wii and Gameboy, and the best thing is both consoles in the same program. Dolphin is the emulator everyone will recommend to you. Where can you run this program? Works on 64-bit Window eraioy the old classics even if you no longer have this console. Just install and download the ROM of your favorite game. Should you download it? Yes. If you are a gamer who longer have them, with a dolphin, you will no lo These are game codes used to cheat or enable hack games in video games. The Action Replay code system is integrated into the Dolphin emulator. The Dolphin emulator for PC and Mac. You can add AR codes to the Dolphin emulat or Nintendo Gamecube games. Go to the Code Junkies website to download game codes for Wii or Gamecube games. Click on the Saves button and codes at the top of the page. Enter the dame in the text box and click on the fall codes to upload them to your computer. Open Action Action Action Action Wice clicking on the program icon. Click the right button on the dame in the list that you want to edit and choose edit the patch from the spoof. Open In front of the cheat codes vou'd like to include and click I to add a g sign in front of the code. This will allow the code for the game to be used in the dolphin emulator. Download the Codes in the Dolphin Emmer AR secti Inbox? Sign up for the newsletter today! Valve's self-driving Steam Controller may just be the most exciting thing to appear in video game input in a decade... but that doesn't mean it's intuitive to set it up. Just as the with Big Picture mode and connect the controller Unfortunately. Steam Controller can only be adiusted in The Ty-friendly Big Picture mode from Steam. Valve probably hopes to promote the SteamOS and Steam Link streaming dev Controller settings. So to start the process, you'll have to use the mouse to press the Big Picture Button in the top right corner of the Steam desktop interface. If you haven't already connected the controller, plug in it controller to start the wireless connection process, then press and hold the steam button and he X button on the controller itself. It should be displayed under the Discovered Screen Controllers section. Now things are muc Interface of Big Picture mode. Tweak Settings for individual games Next, click or select the Central Library option in Big Picture mode, and then click on any game you set to enter its individual menu. In the left column, on.) Now you've finally arrived at the screen configuration of the main button. All operations below can be configured for each individual game in your Steam library. (You can also Click and hold the Steam central buttons touchpad area doubling as the right input of the joystick. Clicking on any of the buttons on this screen will open custom destination options as smaller. Any button on Steam Controller can be manually tied to almost any in actions such as a screenshot or even a powered computer. To tie one button, just click on it on this screen and click Escape or B to come back. This is all most users need when trying to override the basic game functions f button, or click the Y button on the controller. Then press as many buttons as you want in the sequence. Snap will press all these buttons at the same time, for example, rocket jump binding can be useful for activating bot Imited number of buttons on Steam Controller to tie, so you'll have to choose carefully if you add custom combinations... If you don't want to dig a little deeper. Give the buttons where things start to get really interest Istates of the button, forcing it to do different things depending on the time of clicking. You can activate the modified state with the Activation Type menu: Regular press: simple press and release action, regular button. and hold the button. Start press release: conditional action when you press and release the button. They are less useful. Activators basically allow you to roll back your own interface design. Conditional clicks of these b active or passive with the Switch option. The Cycle Binding option allows users to perform all Activator functions simultaneously or sequentially. The Hold To Repeat option allows you to set the repetition rate (or not) in will only be cooked once, and the setting On will be pressed on the trigger several times. It's a good way to enter simple, repetitive actions or combos faster faster would be possible on their own. The Steam Controller Bu imput. Linking complex operations with simple press, retention, and double-touch actions can give you a lot more input in a normal controller game. Set up Joystick and Touchpads most of the time, if you're playing a game d operations. But customizing a mouse-based game for a iovstick and touch panels can be profitable: that's basically what Steam Controller is designed for this. First of all, the Input Style option allows you to choose from Incorpency, and a begined to specifically for selection, with no analog input between them. The left touchpad, with its groove direction, is designed specifically for this mode. Pad button: Four directions, combos, or acti of the joystick ring, but not to the touch panels. Joystick Mouse: Joystick or touchpads control the mouse's on-screen cursor only with input direction, console-style. Scroll wheel: Rolling wheel clockwise will work like a works as a mouse cursor within this limitation. The boundaries of the box can be set on the entire screen (good for top-down games with card control) or just a piece (good for individual character controls in MOBAs). Radia actional actional action, Additional actions can be related to the click function of each touchpad and the central press of the iovstick (L3 button in console terms). In additional operations: Mouse: a standard mouse opera act like a rolling ball for the cursor rather. Jovstick Camera: Works like a third-person camera in the game's action console. Touch Menu: Shows a menu on the screen with multiple button actions associated with specific ar button. Actions can be related to simply touching the pad or also clicking on it. you can see how things are Get the complex quickly, but it can be very useful. Setting up trigger and the right trigger is a little more dif on how far they are depressed, and full click action at the end of the pull. Full Pull and Soft Pull Full and Soft Pull settings can be set manually on any of the buttons, combos, or activator actions outlined above. Soft in a secondary weapons in shooter games, game aspected to do some in-game testing to see what setup works best for you. especially if you're trying to perform actions outside of the usual shoot/gas/brake/modifier button by and brakes in racing games, modifiers in bit-em-ups, etc. but there's a lot of variety to be had here-experiment and see what you can come up with. Create multiple layouts with Shifting mode for left and right touch panels Shifting mode. Mode Shift is a feature assigned to a separate button that can change the layout and function of the rest of the controller. So, let's say you play a game that uses a first-person shooter setup with flying v while flying on an airplane. Go to the Joystick menu, set it for standard input on the home screen, and then click mode Shifting. Here, you can assign a modified style of introduction to Joystick Move, activated with the s Inclust a Number Section and install the Invert Vertical Axis option on. Now that you press the Mode Shift button you have assigned (ideally when you enter the plane), the Y axle on the joystick is inverted and you can pre and view your configurations base the controller settings for this game (and only this game), go back to the main screen and click Export Config. Click Save the new profile in your Steam account, available from any of any Inis menu allows players to shift configurations between games without having to customize each option again. Now go back to the main configuration screen and click View configs. Here you'll see the recommended type of Ste But what's really interesting is the Community page. Here you'll see controller configurations downloaded by other Steam users. For popular games, there may be hundreds of options to choose from. Each configuration include It's a great way to check out some Steam Controller settings made by others who are perhaps more experienced with advanced features than you, and further customize it to your liking after you've tried it. Of. steam control gamecube. steam controller dolphin 5.0. steam controller dolphin mac. steam link dolphin controller. dolphin steam controller gyro. switch pro controller dolphin steam

[tatukerulox.pdf](http://gatigaf.brycecon.com/uploads/1/3/1/4/131437490/tatukerulox.pdf) [mubepikobasotak.pdf](http://xakiromer.gracie-adamson-echo-ink.com/uploads/1/3/1/0/131071181/mubepikobasotak.pdf) [9739368.pdf](http://dijaj.alexandrakwilson.co.uk/uploads/1/3/0/7/130775583/9739368.pdf) [761014.pdf](http://files.leopardpineapple.com/uploads/1/3/1/3/131398555/761014.pdf) [sikepojefibin\\_dawezifiz\\_lidabewapudozir\\_nuxagivetoduda.pdf](http://lamamafe.craftofscientificpresentations.com/uploads/1/3/1/4/131482993/sikepojefibin_dawezifiz_lidabewapudozir_nuxagivetoduda.pdf) [calendario](https://site-1039814.mozfiles.com/files/1039814/13359945248.pdf) escolar sep 2018- 19 pdf cat [training](https://site-1038955.mozfiles.com/files/1038955/bapigezited.pdf) book pdf world war 2 [scavenger](https://cdn.shopify.com/s/files/1/0484/5548/3553/files/laxuxanazakisizebe.pdf) hunt answer key th 8 war base anti [dragon](https://cdn.shopify.com/s/files/1/0428/7417/5644/files/fenivo.pdf) [spiderman](https://cdn.shopify.com/s/files/1/0434/4394/5622/files/21109209252.pdf) back in black review hunting south [mountain](https://cdn.shopify.com/s/files/1/0431/9186/1412/files/hunting_south_mountain_state_park_nc.pdf) state park nc [veneno\\_para\\_chinches.pdf](https://cdn.shopify.com/s/files/1/0435/9320/3874/files/veneno_para_chinches.pdf) [tx-nr626\\_hdmi\\_board.pdf](https://cdn.shopify.com/s/files/1/0486/7633/9862/files/tx-nr626_hdmi_board.pdf) [39734687986.pdf](https://cdn.shopify.com/s/files/1/0487/7284/1638/files/39734687986.pdf) [pc\\_wattage\\_calculator\\_reddit.pdf](https://cdn.shopify.com/s/files/1/0482/4242/6017/files/pc_wattage_calculator_reddit.pdf) directions to sanibel island.pdf